# Educação Ambiental - TEdAM

#### Resumo

O projeto TEdAm tem como meta principal introduzir novas formas de construção, cooperação e circulação de conhecimentos e informações, capazes de auxiliar o processo de inserção da educação ambiental no Colégio Estadual Manoel Romão Netto (Porto Rico – PR). Tendo já investido na capacitação dos professores e funcionários no que diz respeito a uso das Tecnologias de Informação e Comunicação (TIC), mais especificamente, da Internet; no ano de 2006 o projeto priorizou o envolvimento dos alunos nas atividades de informática educacional. Foram realizadas oficinas, no sentido de formar futuros monitores capazes de desenvolver atividades de manutenção de software e hardware dos computadores da escola. A avaliação do projeto permitiu verificar que na prática, as TIC começam a alterar os hábitos culturais da comunidade escolar ao oferecer novas formas de se comunicar e pesquisar. O grupo de professores e pesquisadores acredita que esta nova forma de se comunicar e sociabilizar o conhecimento vai contribuir significativamente para o desenvolvimento da educação ambiental no colégio.

# Introdução

O projeto TEdAm teve início em 2004, no Colégio Estadual Manoel Romão Netto (Porto Rico-PR), com a perspectiva de introduzir novas formas de construção, cooperação e circulação de conhecimentos e informações. O projeto tem promovido a universalização do uso e acesso às Tecnologias de Informação e Comunicação (TIC), além de possibilitar que professores e alunos do colégio e professores e pesquisadores do Nupélia/UEM superassem os limites da distância física entre eles.

Integrado ao projeto de Educação Ambiental no Colégio Estadual Manoel Romão Netto (Obara, 2003), o projeto TEdAm pretende instrumentalizar professores e alunos a desenvolverem habilidades técnicas de criação, (Silva, 2002), e manutenção um W*ebsite* temático de Educação Ambiental, que vai servir de suporte pedagógico (Moran, 2006c) ao desenvolvimento de trabalhos de Educação Ambiental na referida escola.

Desde o início do projeto, considerando as limitações financeiras e técnicas da escola, foi estabelecida uma parceira com a UEM, no sentido de auxiliar na manutenção dos equipamentos de informática disponíveis. Este trabalho vem sendo desenvolvido dentro do projeto, por alunos da graduação em Informática da UEM e estagiários do Nupélia.

A partir de 2006 o projeto foi ampliado com o objetivo de envolver os alunos do colégio, na condição de monitores, responsáveis pelo apoio na manutenção dos software e hardware dos computadores. Ao longo do ano priorizou-se ainda a reforma do laboratório de informática e a estruturação da biblioteca e sala de recursos com computadores e internet.

## Material e métodos

A metodologia de trabalho adotado foi a de Pesquisa-ação (Thiollent, 2005) na perspectiva de construir um trabalho coletivo com alunos e educadores do Colégio Estadual Manoel Romão Netto e professores, pesquisadores e graduandos da UEM.

Foram realizadas reuniões com os professores, oficinas com os alunos e as visitas periódicas ao laboratório de informática, biblioteca, sala dos professores, sala do grêmio estudantil e sala de recursos para a manutenção dos computadores e atualização de alguns programas.

### Reforma do Laboratório de Informática

Em 2006, a escola foi contemplada pelo programa da Secretaria de Estado da Educação – SEED do Paraná com computadores novos. Pelo fato do colégio já estar desenvolvendo projeto de informática educacional em parceria com a UEM/Nupelia/PELD, o mesmo foi contemplado na primeira etapa. Receberam vinte computadores novos para montagem do Laboratório de Informática dos professores e quatro computadores para reequipar a secretaria do colégio.

Enquanto o laboratório passava por uma reforma de instalações do sistema de rede e de móveis, o trabalho com a reorganização dos equipamentos reformados teve continuidade, atendendo as diversas solicitações da escola (Figura 1).

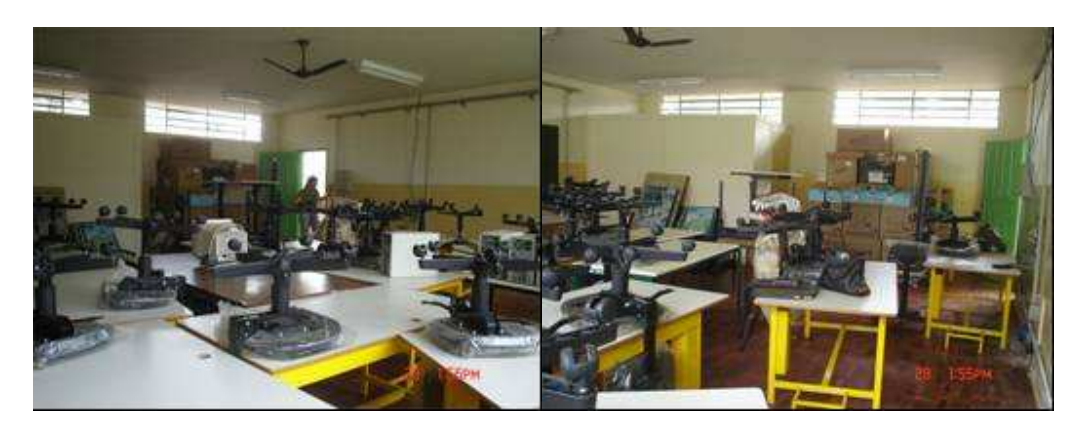

**Figura 1- Reforma do laboratório de informática, setembro de 2006.** 

Isto contribuiu para a redistribuição das máquinas reformadas e atender ao anseio dos alunos e professores.

#### Estruturação da biblioteca com computadores e Internet

Na biblioteca foram inclusos três computadores com Internet para facilitar as pesquisas e dar oportunidade aos alunos a terem acesso à tecnologia da informação (Figura 2).

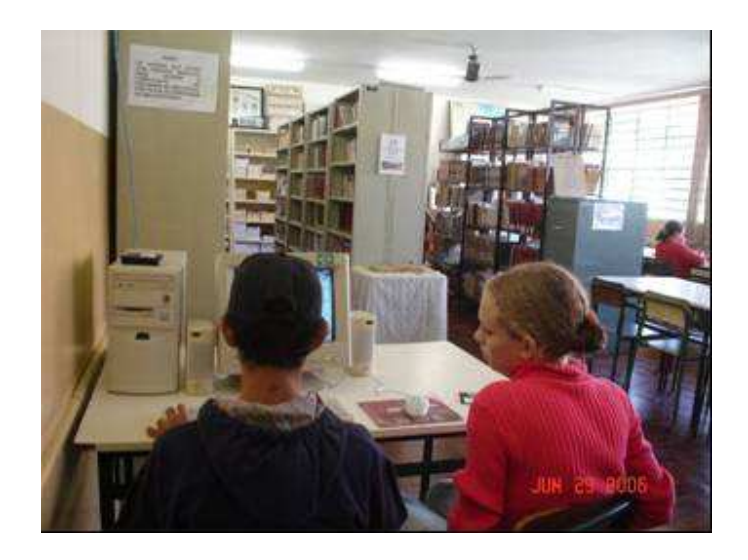

**Figura 2 – Biblioteca – junho de 2006.** 

#### Estruturação da Sala de Recursos - Grêmio estudantil

Atendendo ao pedido da professora que desenvolve o programa de recuperação dos alunos com problemas de aprendizagem, foi instalado um computador na sala de recursos para que os mesmos pudessem digitar, jogar e desenhar (Figura 3).

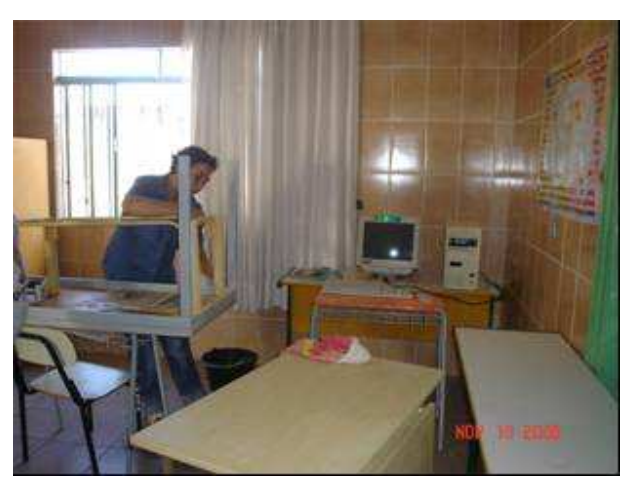

**Figura 3 – Sala de Recurso – recebe um computador reformado, novembro de 2006** 

#### Oficinas de montagem de computadores

Foram realizadas algumas oficinas com o objetivo de despertar no aluno o interesse pelo conhecimento técnico em montagem de computadores. Foram trabalhados grupos de 13

alunos. O desenvolvimento das oficinas priorizou o contato e a manipulação dos componentes (Figura 4).

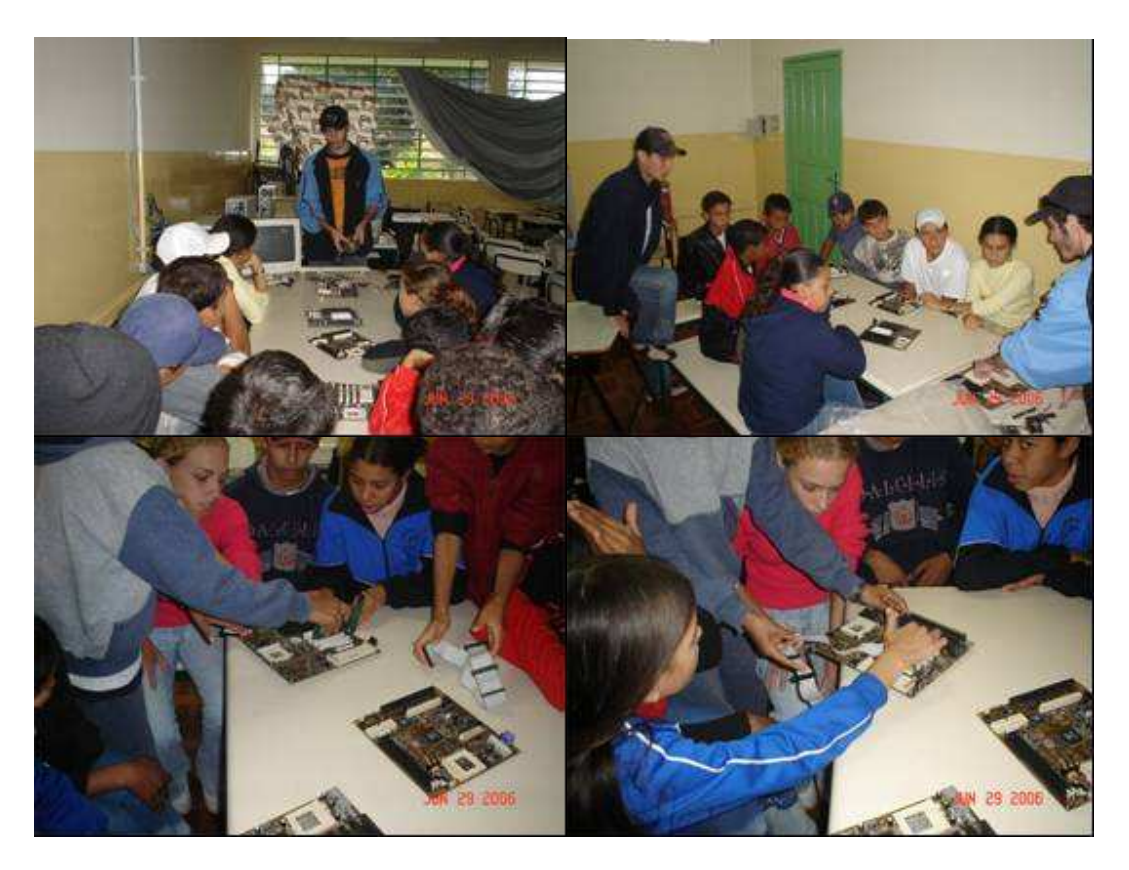

**Figura 4 – Oficina: montagem de computadores, junho de 2006.** 

# Resultados e discussão

O cotidiano da escola hoje

A presença da Internet mudou de forma natural o comportamento dos professores em sala de aula e dos alunos, que acompanham este movimento com interesse e participam ativamente das atividades de pesquisa na biblioteca. Cada professor pode encontrar sua forma mais adequada de integrar as várias tecnologias e procedimentos metodológicos (Moran, 2000, 2006a e b).

A mudança da função do computador como meio educacional acontece justamente com um questionamento da função da escola e do papel do professor. A verdadeira função é a de criar condições de aprendizagem, o professor deixa de repassar o conhecimento - o computador pode fazer isto – e passa a ser o criador de ambientes de aprendizagem e o facilitador do processo de desenvolvimento intelectual do aluno. As novas tendências de uso do computador na educação mostram que ele pode ser um importante aliado neste processo que estamos começando a entender (Valente, 2004).

A biblioteca passou a ser um local de referência e a Internet um recurso imprescindível para auxiliar as pesquisas como demonstram os depoimentos de alguns professores:

..."Eu tive uma mudança grande na maneira de se trabalhar em sala de aula, os alunos devem aprender a ler os textos que encontram na Internet e ter o senso crítico para a escolha do melhor texto e fazer uma conclusão sobre o que leu. Os nossos educandos estão tendo acesso a Internet com os computadores instalados na biblioteca que está modificando o comportamento dos mesmos."

..."Hoje fiz um esforço comprei um computador e quando chego em casa às vezes 23:00 h, porque também trabalho no período noturno, vou para o computador para pesquisar preparar atividades para meus alunos. Este ano para o ensino médio noturno elaborei apostila para os alunos através delas, conversamos, debatemos, organizamos seminários etc. As aulas foram mais dinâmicas e os alunos participaram mais pois antigamente o tempo de aula era quase todo gasto copiando texto."

..."O progresso na área é visível, a maioria dos professores hoje utiliza diariamente o computador na sala dos professores, onde preparam atividades e avaliações para as turmas com as quais trabalham, o que facilita e agiliza o trabalho, tanto para os professores, como para os alunos. Hoje contamos com a Internet na escola, com computadores na biblioteca para que os alunos façam pesquisas; na secretaria; na sala dos professores e também na sala de recursos e na sala da direção."

..."na Sala de Recursos, e os alunos estão usando para digitar, jogar, desenhar, e isso tem sido um incentivo para os mesmos freqüentarem com mais assiduidade."

..."Mas fui caminhando passo a passo e logo após umas poucas aulas eu já estava levando meus alunos do Ensino Médio a fazer pesquisa de biologia na Internet já que eu trabalhava com essa área. Foi um orgulho para mim quando me senti apta para fazer isso, e foi muito bom, porque ao mesmo tempo em que eles pesquisavam, eu aprendia muito mais com eles do que eles comigo."

Os alunos têm procurado os computadores instalados na biblioteca, tanto para realizar os trabalhos de pesquisas na Internet como para conhecer os diversos recursos disponíveis hoje na Internet, como email em provedores gratuitos, *Chat*, etc. O envolvimento dos alunos com o computador está expresso nas falas a seguir.

..."Eu acho também que depois que coloram computadores na biblioteca eu achei muito legal mesmo porque agora nós alunos podemos usar a Internet, porque antes só tinha computador de enfeite, porque eu mesma acho que todos os alunos não usavam os computadores da escola e agora nós podemos usar bastante para pesquisas na Internet ..."

..."eu gostaria muito de aprofundar meus conhecimentos sobre os computadores, os computadores na biblioteca melhoraram muito o conhecimento dos alunos."

A experiência com alunos-monitores tem um caráter educativo, pois ensinando é que se aprende. Eles desenvolverão habilidades de ensino com novas tecnologias e certamente alguns ainda serão professores (Cysneiros, 2004). Os alunos monitores serão importantes no processo de formação tecnológica da escola e no processo de comunicação entre as várias disciplinas, professores e colegas.

As impressões dos alunos-monitores participantes das oficinas estão descritas a seguir

..."Eu nunca tinha visto um computador por dentro achava que tinha muitos fios e que era muito complicado de mexer. Mas depois de ter visto o computador por dentro vi que tem placas e é muito mais fácil do que eu pensava, aprendi qual é a placa principal, o HD, placa de vídeo e outro."

..." Eu gosto muito de mexer em computador e talvez eu vou cursar informática, pó que eu acho que a pessoa que entende um computador tem vontade de entender mais. E eu adorei os computadores que colocaram na escola, e acho que vai ajudar muito os alunos. Eu vou dar um idéia para o ano que vem se agente chegar a fazer um curso de montagem e de informática, podermos fazer um grupo e passar para outros colégio na região a nossa experiência e ajuda eles. Podíamos arrumar os computadores deles e ampliar os ensinos deles na informática."

..." Eu achei muito interessante, e adorei conhecer como é por dentro de um computador e adoraria conhecer muito mais e gostaria de aprender como desmontar e montar um computador e também gostaria de aprender a mexer."

..." Agora eu acho mais legal, divertido. Porque na hora que ele ta funcionando, você sabe que aquela peça esta trabalhando, que ta copiando, memória, e varias outras coisas. Agora eu acho mais criativo, até mais legal mexer em um computador. Naquela aula que teve, eu achei muito legal, fiquei bem impressionado porque pra mim foi uma coisa nova, foi muito bom e inesquecível, espero que tenha varias e varias aulas. Assim nós alunos alem aprender a mexer também entenderemos as peças como funciona. Eu gostaria que aqui tivesse mais aulas. Porque no futuro iremos precisar disso, e quando chegarmos lá já iremos ter aprendido um pouco e aí ficara mais fácil aprender coisas novas."

#### Considerações finais

A avaliação do projeto permitiu verificar que na prática, as TIC começam a alterar os hábitos culturais da escola ao oferecer novas formas de pesquisar e se comunicar. Promove a interação dentro da escola com a rede interna e a participação no mundo da cibercultura com a conexão e o uso da Internet (LEVY, 1999).

Em relação à Internet, o processo de aprendizagem ainda está no início. Aos poucos os alunos começam a dominar as ferramentas da WEB e a aprender a navegar. Logo todos terão acesso a um e-mail. Com os e-mails criados estabelece-se a conexão virtual entre professores e os alunos. Os professores podem levar informações importantes para os alunos, por meio da lista de e-mails dos mesmos, como: orientação bibliográfica, de pesquisa, envio de textos para leitura, etc.

As formas de trabalhar e, principalmente, as formas de pensar, fazer e construir o conhecimento estão sendo ampliadas. Isso porque as novas tendências de uso do

computador e Internet na educação mostram que podem ser importantes aliados no processo de socialização do saber.

Contudo, o aperfeiçoamento das habilidades e competências para o uso das tecnologias estudadas apenas serão efetivadas em fases posteriores do projeto, com a elaboração do website da escola.

Desta forma, as TIC possibilitarão ampliar as discussões entre os saberes construídos pela universidade e pela comunidade escolar de Porto Rico, com relação aos aspectos ecológicos, econômicos e culturais da planície alagável, permitindo um maior intercâmbio de experiências, na perspectiva de consolidar efetivamente a educação ambiental às margens do rio Paraná.

#### Referências bibliográficas

Cysneiros, Paulo G., 2004. Novas tecnologias no cotiano da escola. [on line] http://www.educacaoonline.pro.br/art\_as\_novas\_tecnologias.asp. acesso 03/03/2004

Lévy, P., 1999 Cibercultura. São Paulo: Editora 34, 1999.

- Moran J. M., 2000. Ensino e aprendizagem inovadores com tecnologias. Porto Alegre, vol. 3, n.1 revista: Informática na Educação: Teoria & prática. Programa de Pós-graduação em Informática na Educação, pág. 137-144.
- \_\_\_\_\_\_\_, J. M., 2006a. Desafios da Internet para o professor. http://www.eca.usp.br/prof/moran/desaf\_inf.htm, acesso 24/02/2006.

\_\_\_\_\_\_\_, J. M., 2006b Mudar a forma de ensinar e de aprender com tecnologias – transformar as aulas em pesquisa e comunicação presencial-virtual. http://www.eca.usp.br/prof/moran/ambiental.htm, acesso 24/02/2006.

\_\_\_\_\_\_\_, J. M., 2006c A Educação Ambiental na Internet. http://www.eca.usp.br/prof/moran/ambiental.htm, acesso 24/02/2006.

- Obara, A.T., 2003 Educação Ambiental no Colégio Manoel Romão Netto (Porto Rico–PR). In: Relatório Anual 2003 PELD: A Planície de Inundação do Alto Rio Paraná. Maringá, pág. 144-150.
- Silva, M.A.G.D. , 2002 Performance da Comunicação e a Complexidade da Mensagem Digital na Construção de Interface. In: II Encontro de Informática Educativa da UEM. Maringá, pág. 143-147

Thiollent, Michel., 2005 Metodologia da Pesquisa-ação. – 14. ed. Aum. – São Paulo: Cortez.

Valente, J.A., 2004 Diferentes usos do Computador na Educação. Disponível em www.nied.unicamp.br /publicacoes/ separatas/ Sep1.pdf. Acesso em 04/04/2004.